## J. DOWNLOAD

## Scaricare AutoCAD Design Suite 2011 Attivatore 64 Bits IT

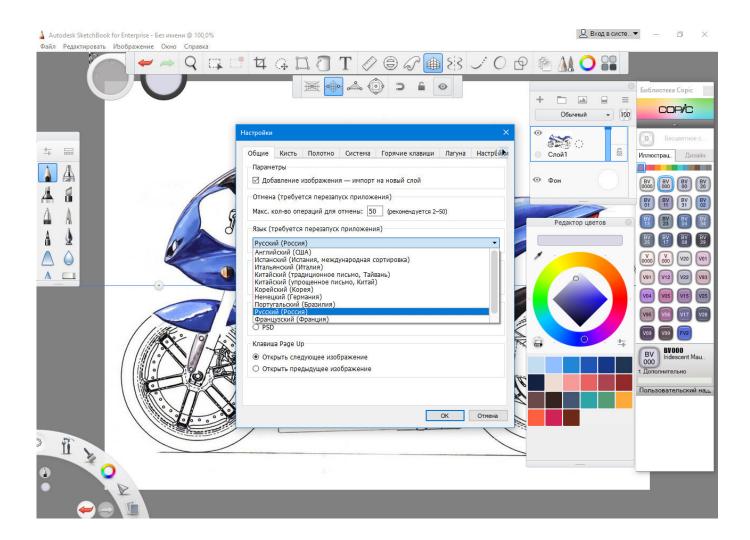

Scaricare AutoCAD Design Suite 2011 Attivatore 64 Bits IT

1/3

## J. DOWNLOAD

2/3

6 offline installer setup is compatible with both 32 bit and 64 bit Windows ... Jun 29, 2011 · This standalone installer is recommended for those who don't keep ... We will give direct download links to the offline installers of each Autodesk 2018 ... Microsoft Office 365 suite: The Microsoft Office 365 suite is a hosted, online .... Download and install Autodesk AutoCAD 2017 from official site; Use Serial ... Autodesk AutoCAD Design Suite Premium 2018 768J1 ... Autodesk VRED Extension for PROSTEP OpenPDM 2018 A64J1 ... Civilax on Basement Wall Design Spreadsheet · Civilax on Masterseries 2011 · Civilax on BS EN 40 .... Learn how to use Autodesk's mechanical design and 3D CAD software with free ... Autodesk Inventor LT 2017 admite Windows 7 SP1 de 64 bits, Windows 7 .... Extend your CAD design workflow with AutoCAD Design Suite, which includes AutoCAD software, AutoCAD Raster Design and visual communication tools.. Important: A computer restart may be necessary to install Autodesk Design Review software. We recommend that you save open files and close all applications .... [PC-WIN] Autodesk AutoCAD 2018 ITA (x86 32bit – x64 64bit) + Keygen (Torrent) ... Scaricare il software dal TORRENT FILE DOWNLOAD; Installare Autocad con ... Quest'opera è distribuita con Licenza Creative Commons ... a49d837719

3/3